# **PEST REPORTING**

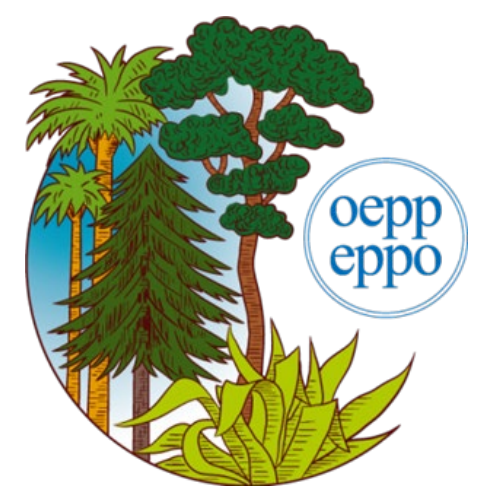

#### EPPO format for pest reports and development of a web-based interface

Anne-Sophie Roy (Information Officer) - roy@eppo.int Damien Griessinger (IT Officer) - dg@eppo.int

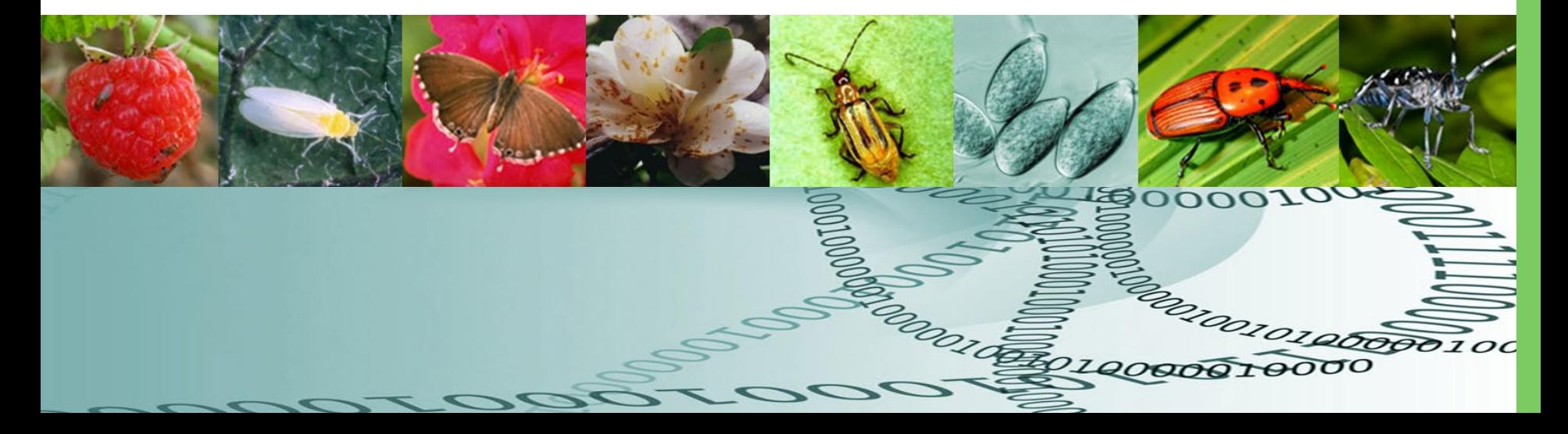

# Pest reporting: why?

- To fulfil obligations stated in the IPPC (ISPMs 8 and 17)
- To fulfil obligations stated in EPPO Convention (articles V, VI)
	- to inform all EPPO member countries about new introductions, new outbreaks, eradication (EPPO Reporting service, PQR)
	- to initiate EPPO activities on PRA, pest listing, preparation of pest-specific standards
- To fulfil obligations of EU Directive 2000/29 (for the EU member states)

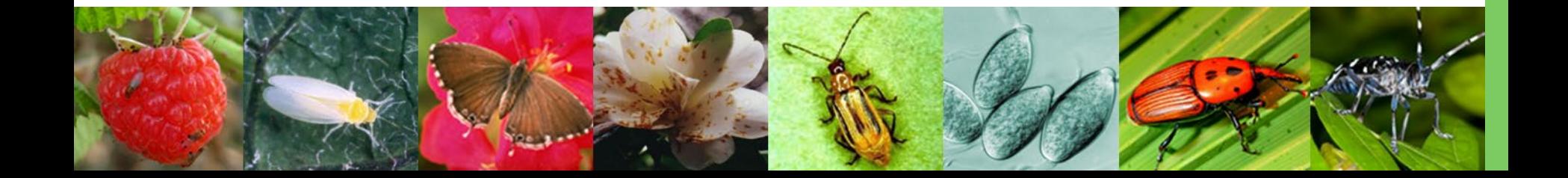

### Current situation

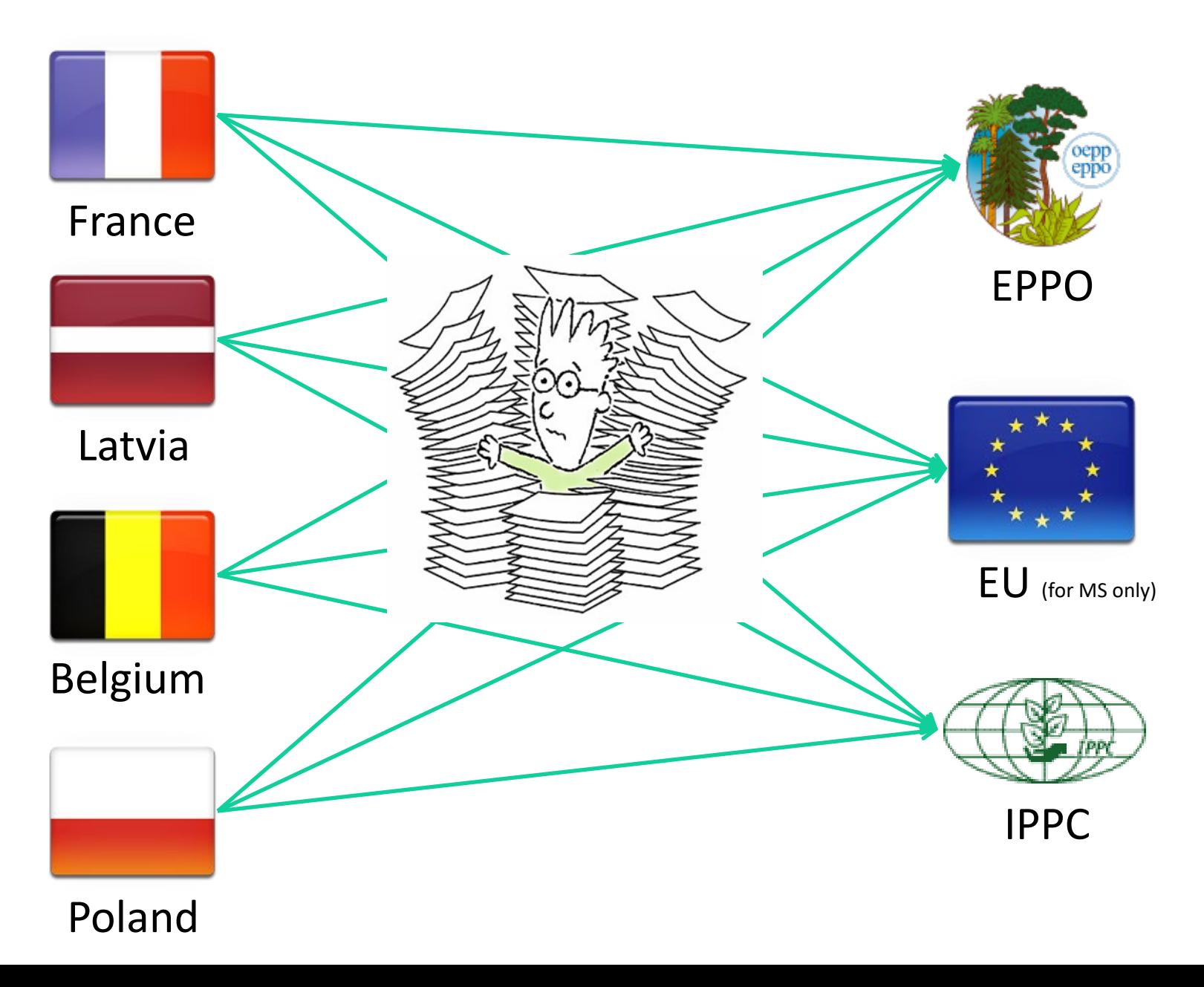

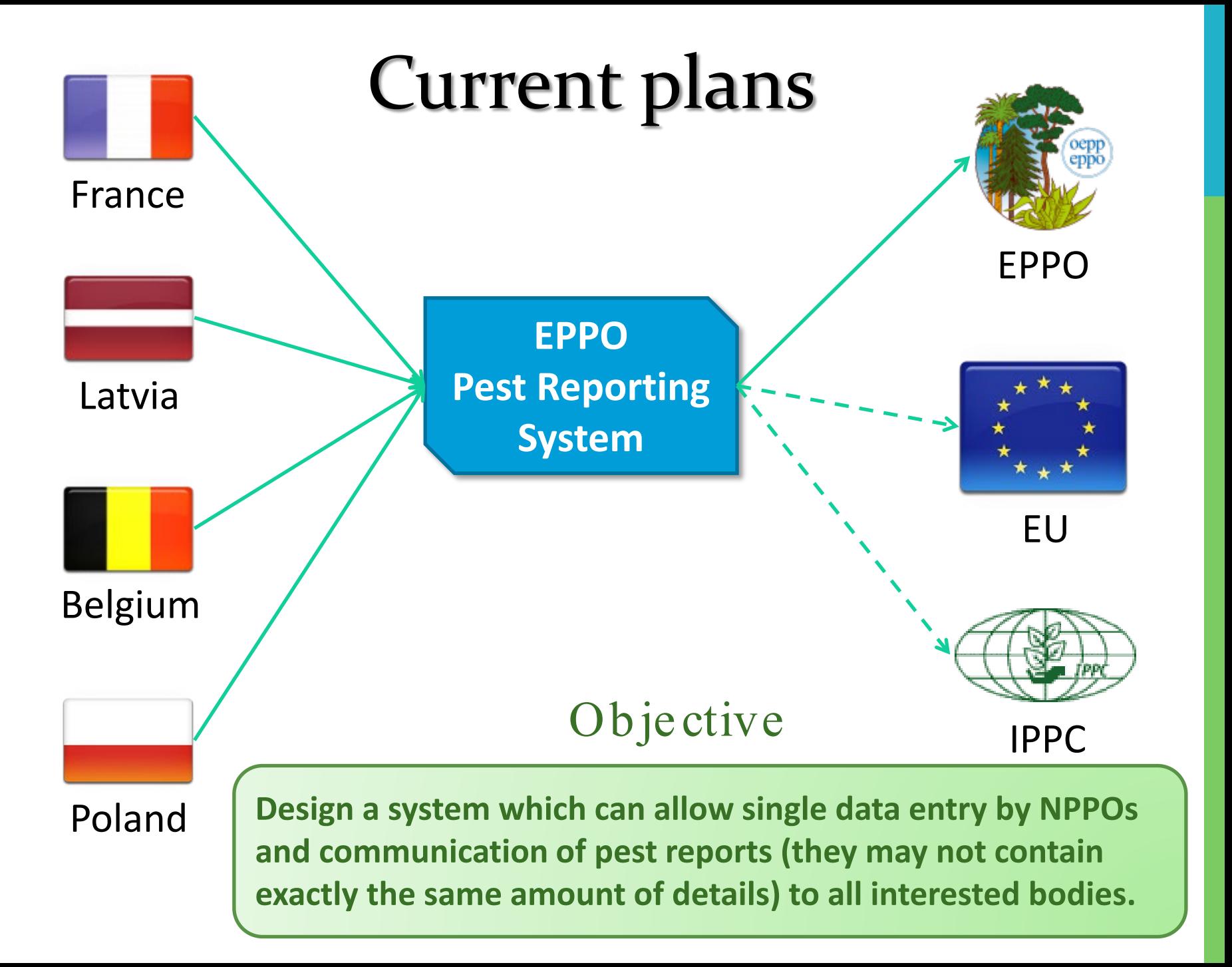

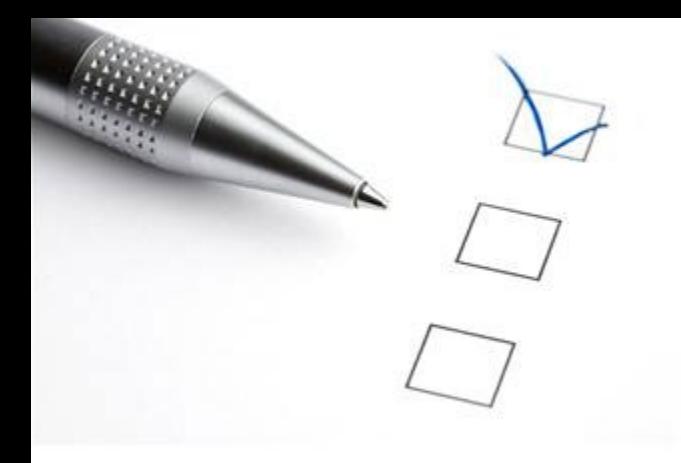

# Progress report

- EPPO level -

### What is reported to EPPO by NPPOs?

- New introductions and outbreaks of regulated pests
- Eradication of regulated pests
- Updates about the situation of regulated pests
- Emergence of new phytosanitary problems
- Notifications of non-compliance (interceptions) via EUROPHYT for EU member states and Switzerland
- Phytosanitary regulations and lists of quarantine pests

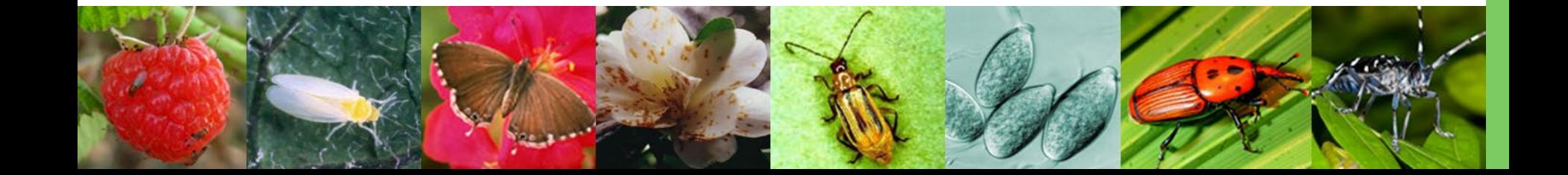

### Pest reporting How to deal with diverse sources and formats?

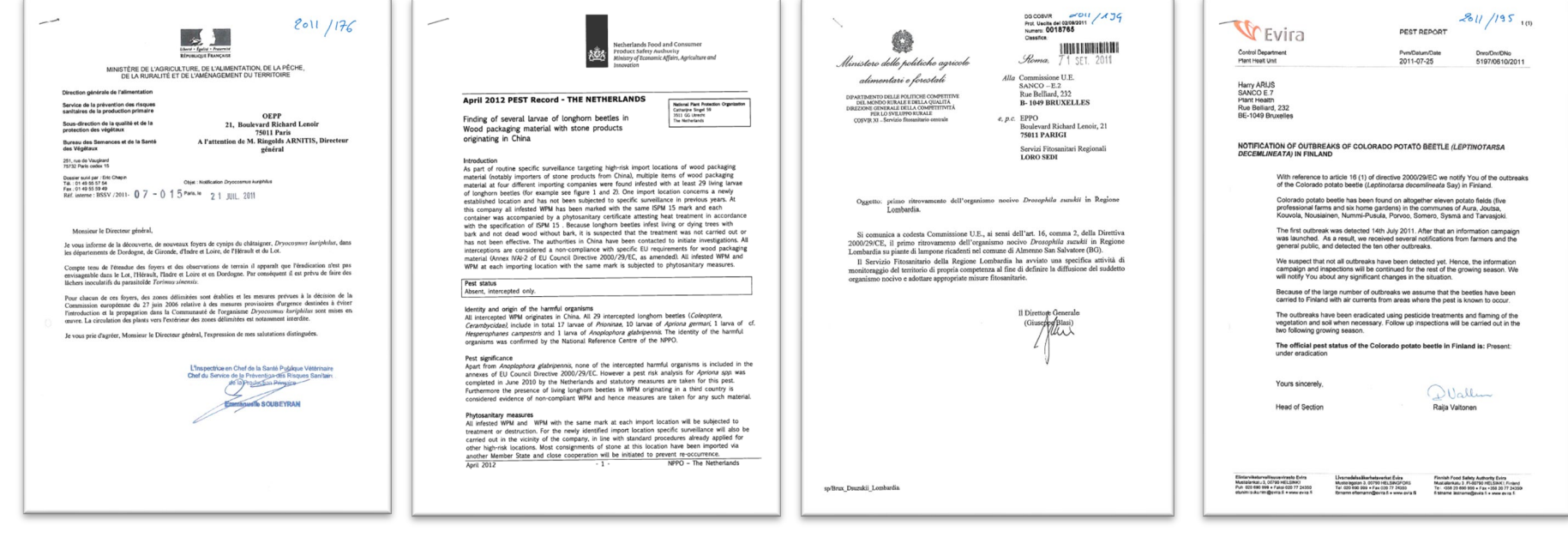

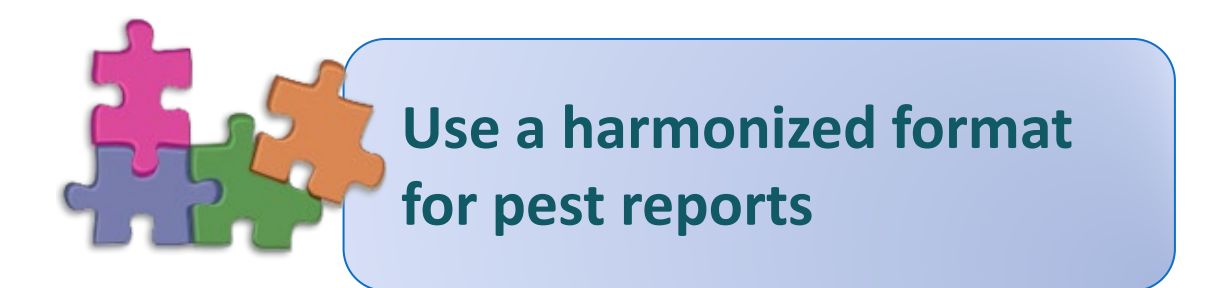

### **EPPO Standard: Format for pest reports**

European and Mediterranean Plant Protection Organization Organisation Européenne et Méditerranéenne pour la Protection des Plantes PM 1/5 (1)

General phytosanitary measures Mesures phytosanitaires générales

Format for pest reports

#### **Specific scope**

Specific approval and amendment

This standard gives guidance to EPPO Member Governments on the main elements of information which should be provided in official pest reports. This harmonized format for pest reports has been designed to remain compatible with the format which is used by FAO to display official pest reports on the IPPC website. Versions in Russian and French are available on the EPPO website (www.eppo.int).

and a second flow field subset

First approved in September 2011.

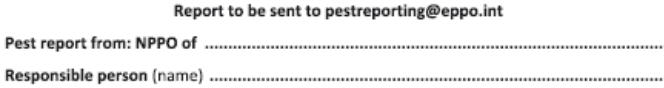

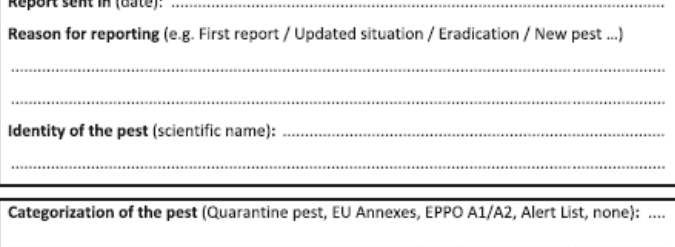

**EPPO Standard**  $PM 1/5(1)$ **Format for pest** reports was adopted in September 2011.

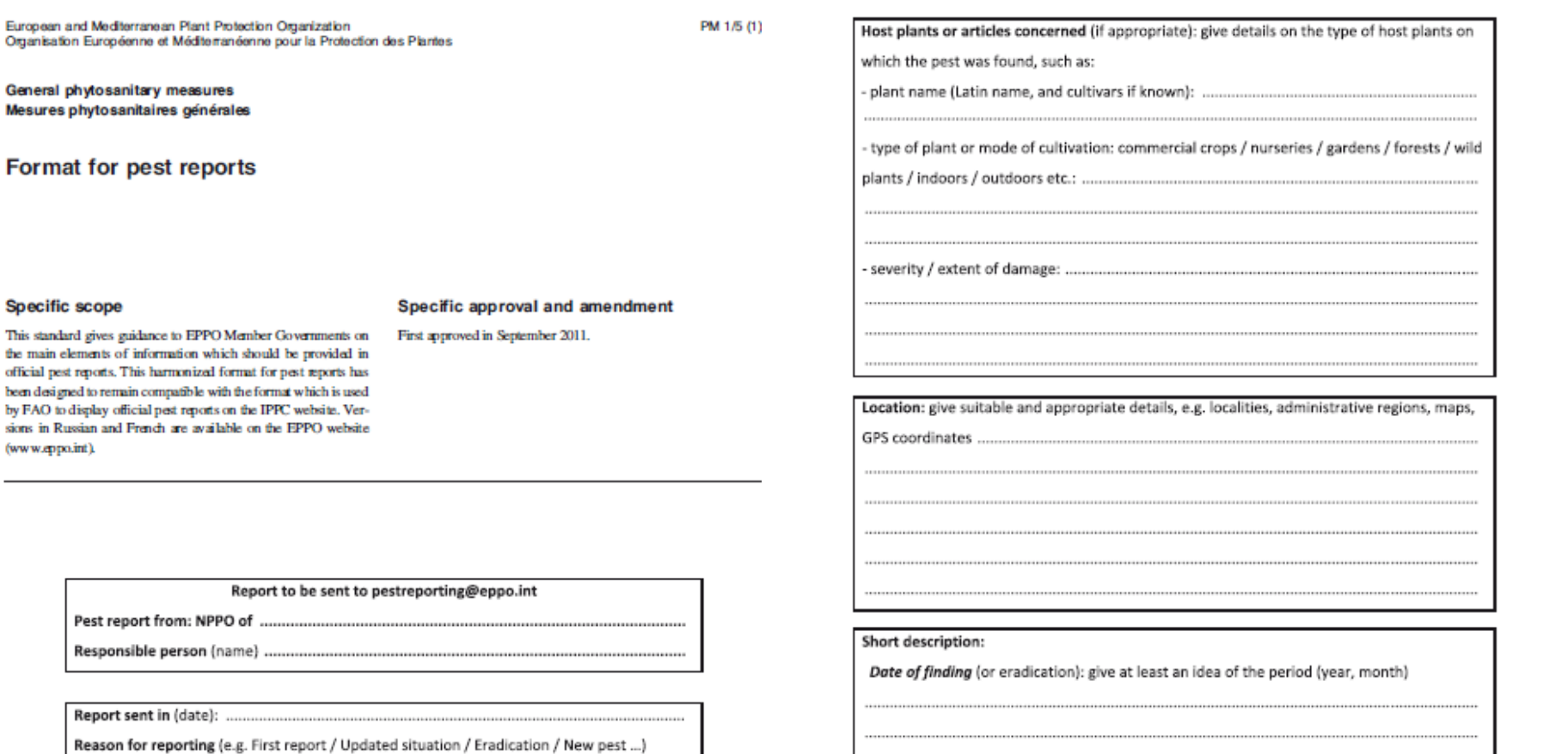

General context of the pest report: any useful information, such as:

- how the pest was found: incidental pest finding / survey results (specify whether the survey was official or not) ...

- how the pest was detected and identified (e.g. diagnostic methods used, date of

identification, confirmation by ...)

- if the pest finding is not directly related to plants or plant products, describe the general

circumstances with details such as number of specimens found.

Identity of the pest (scientific name): ............

Categorization of the pest (Quarantine pest, EU Annexes, EPPO A1/A2, Alert List, none): ....

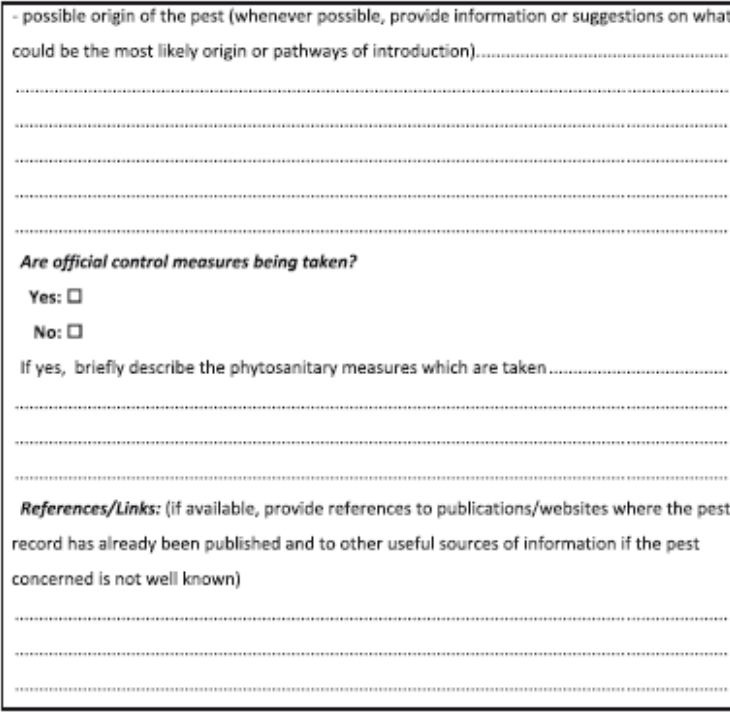

Any additional information:

Pest status officially declared by the NPPO (ISPM no. 8):

Do not forget to send reports if the eradication of a pest has been successful or if the

situation of a pest has changed notably!

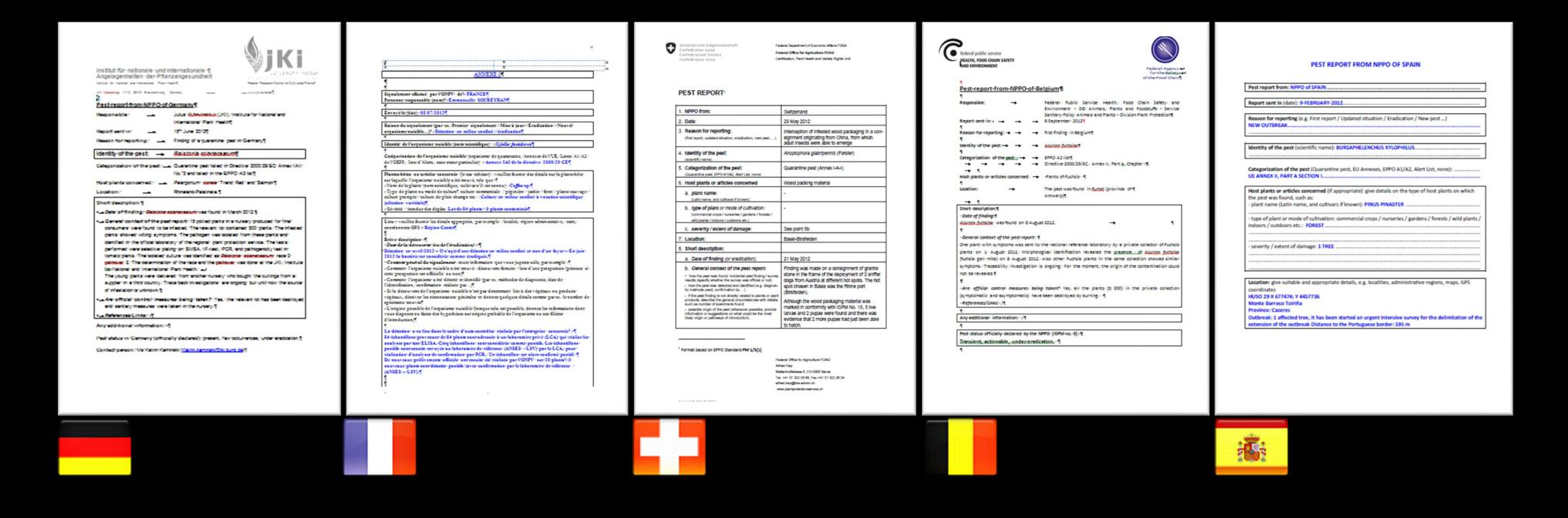

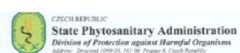

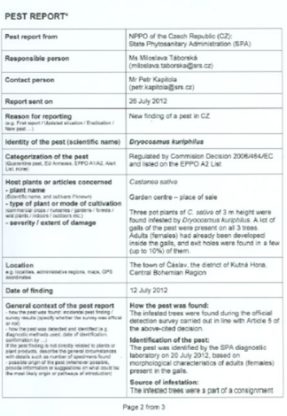

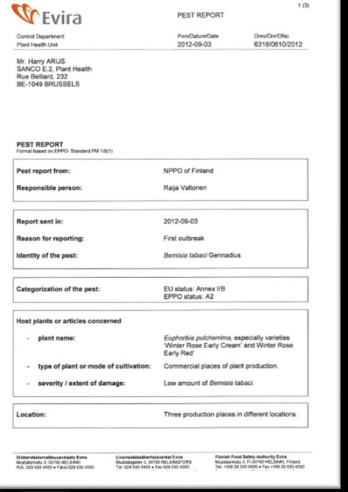

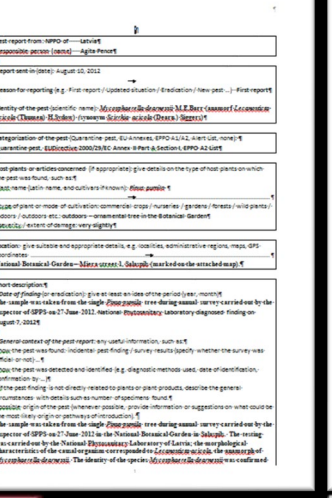

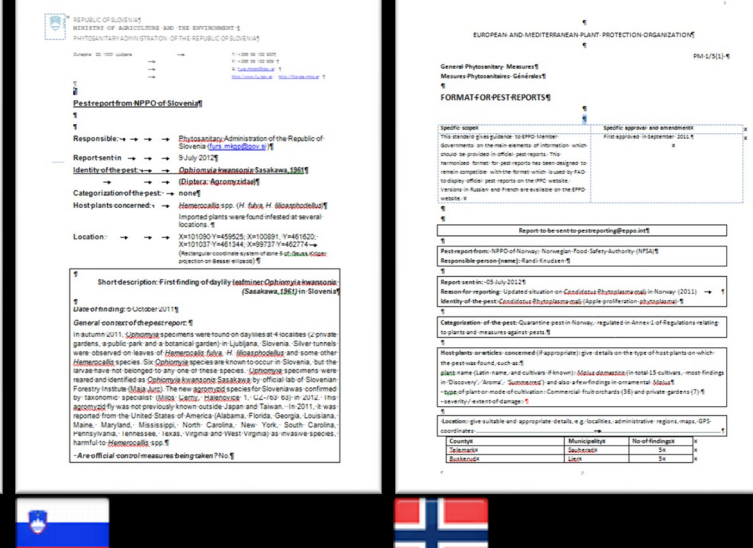

ш

and more...

 $PM-1/5(1) - 9$ 

## EPPO computerized system for pest reports

**WP PR** : the EPPO Standard is a first step towards the harmonization of pest report contents but discussions should continue with the IPPC to improve information exchange and facilitate the task of NPPOs on pest reporting.

 Develop a web-based interface to allow member countries to send their pest reports electronically to the EPPO Secretariat (based on the EPPO standard).

**Explore the IT solutions that would allow rapid and easy** exchange of information with other bodies collecting pest reports (IPPC and EU) - e.g. xml format?

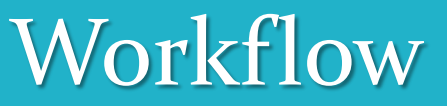

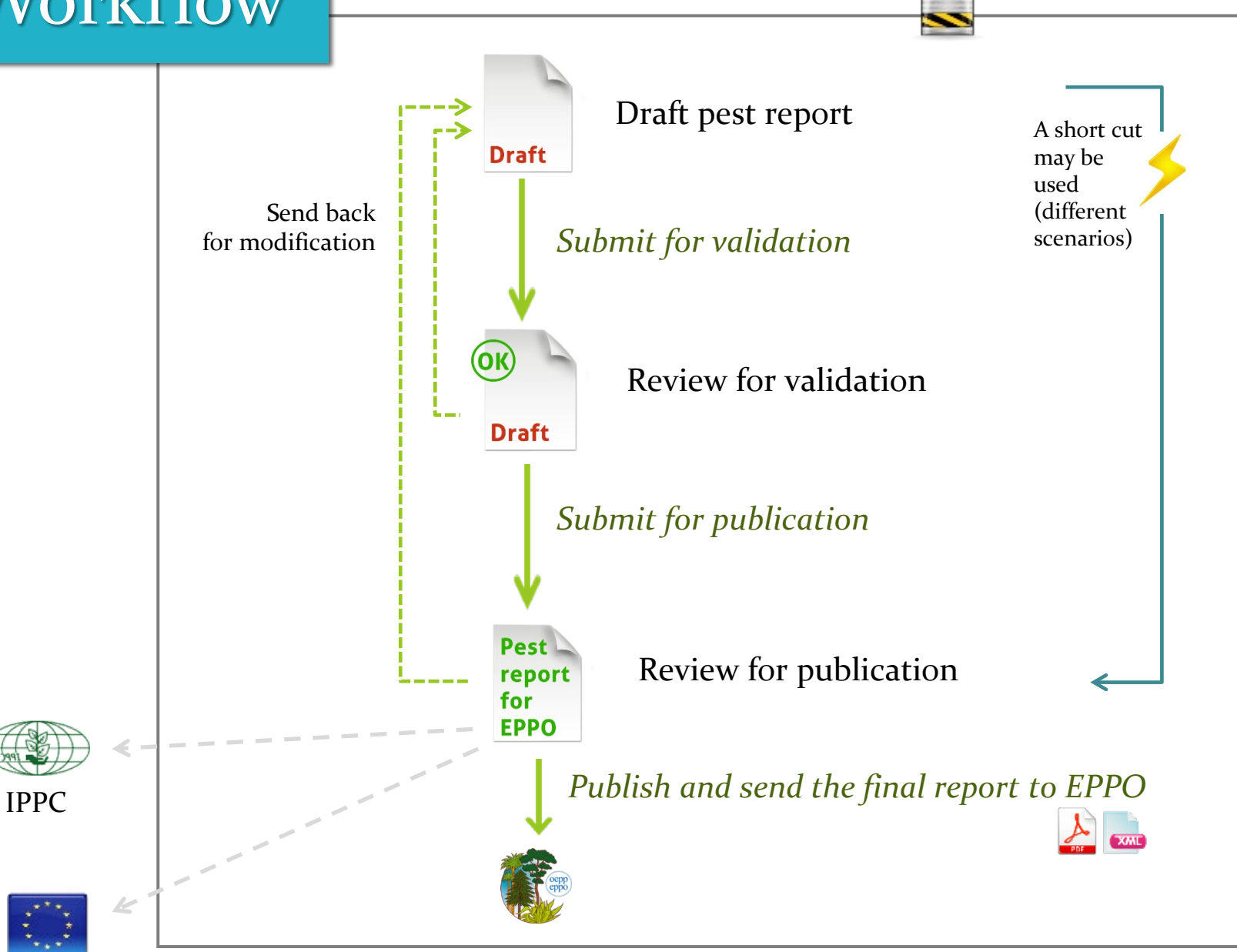

### Security and management aspects

**Secured system** 

**Each NPPO will be invited to nominate officially a responsible person (administrator) who will receive passwords from the EPPO Secretariat. IT security: https is in place and a system of certificate can be developed further.**

**Once entered into the system (and validated), pest reports can only be viewed by the authorized persons and by the EPPO Secretariat.**

### Flexible administration and collaborative work

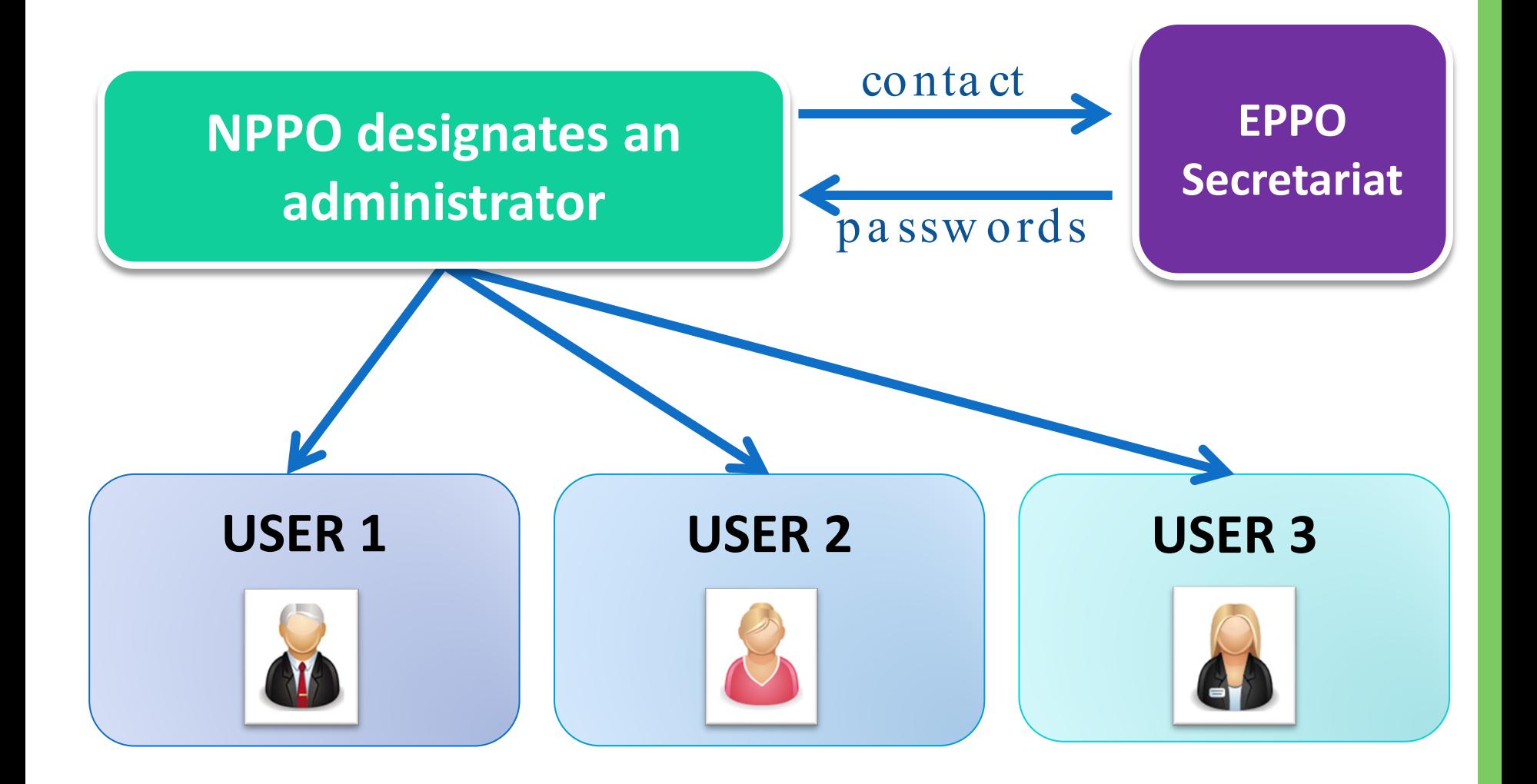

### **Users' rights**

#### 3 different types of RIGHTS can be assigned to USERS **CREATION < VALIDATION < PUBLICATION**

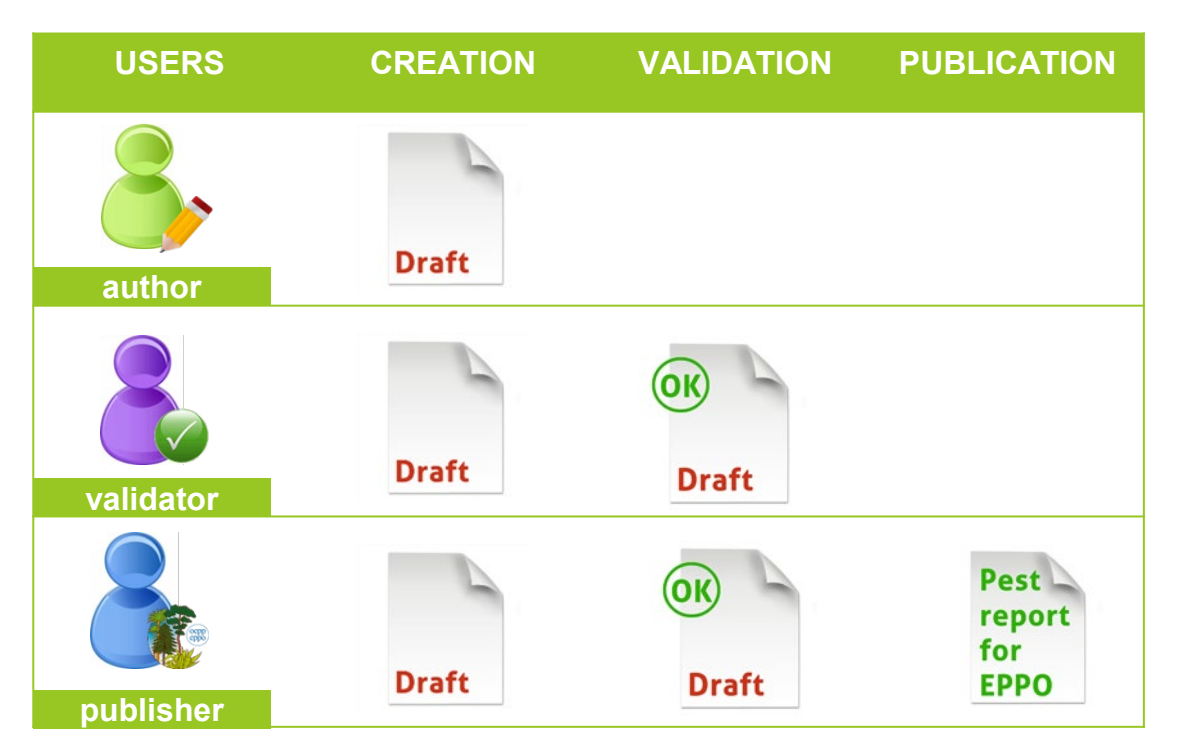

This user can only **create** (modify/delete) draft pest reports

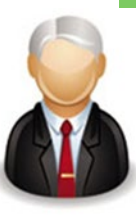

This user can **create** (modify/delete) + **validate** draft pest reports

This user can **create** (modify/delete) + **validate** + **publish** (send) final pest reports to EPPO

#### **Example of a team of users NPPO of EPPOLand**

#### **Managing users**

In this section, you can create/modify/delete user's account. Note that the username 'admin' cannot be deleted (only the full name and the email can be modified).

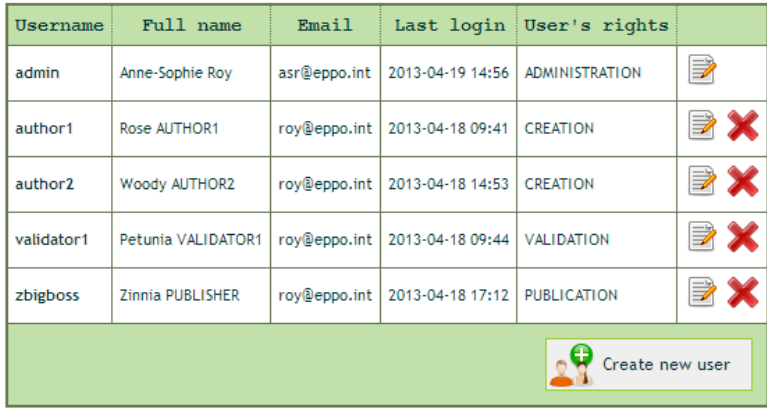

#### User's rights

The table below summarizes the rights that are currently attributed to all users.

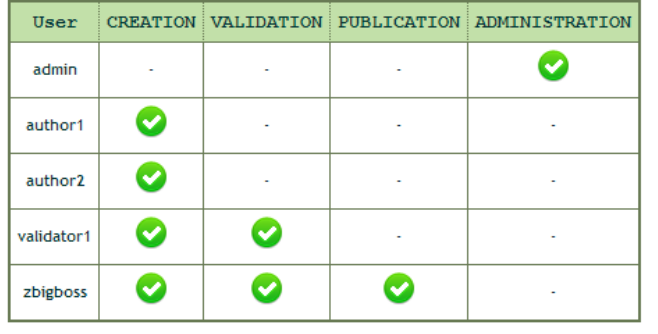

In EPPOLand, the administrator has created the following team:

- 2 author accounts
- 1 validator account

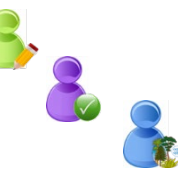

1 publisher account

Because in EPPOLand the chain of command includes 2 sub-units, but each NPPO has to decide on its own chain of command which can be simpler (see 'different scenarios').

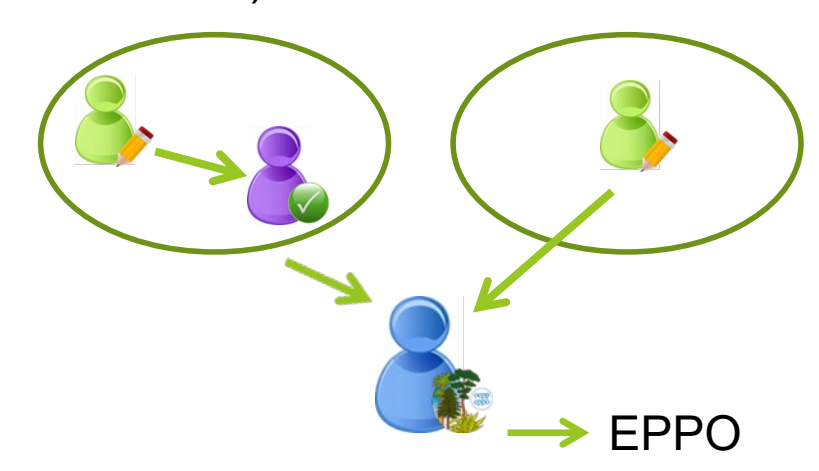

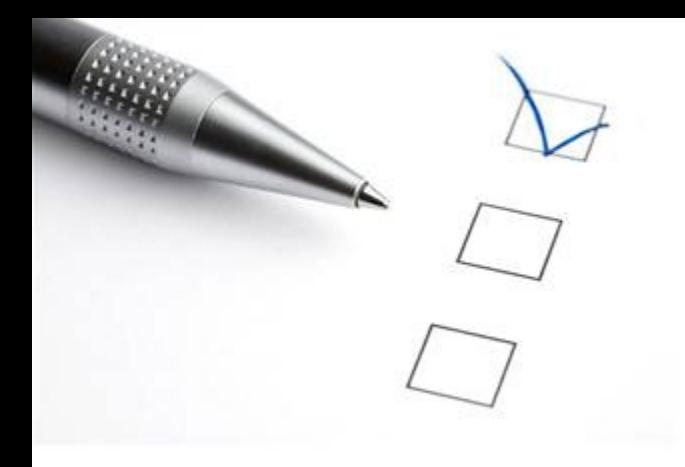

# Live demo

[https://pestreporting.eppo.int](https://pestreporting.eppo.int/)

### Online form for pest reports

#### https://pestreporting.eppo.int

#### **EPPO Pest Reporting**

#### Welcome to the new EPPO interface for pest reporting!

This web-based and secured system has been designed by the EPPO Secretariat for the NPPOs of EPPO member countries only. Each NPPO can manage its own pest reports from initial drafting to official sending to the EPPO Secretariat through an online form. Once sent, pest reports are also stored in the system and the NPPO can consult them at any time. At present, no access to pest reports prepared by other EPPO countries has been granted. Possibilities to transfer these official pest reports to the IPPC Secretariat (and eventually to the EU Commission) will be explored in a second stage of IT development. An xml format for future data exchange has already been embedded in the current system.

This online form follows the structure and contents of the EPPO Standard PM 1/5(1) Format for pest reports.

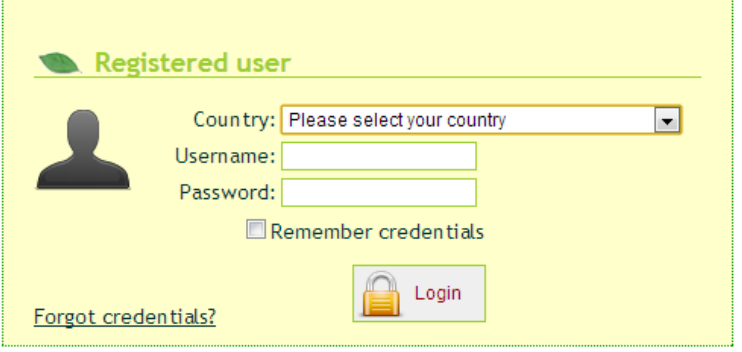

#### **Get started** This interface can only be accessed by registered persons. As a first step, each NPPO has to designate a unique ADMINISTRATOR. The EPPO Secretariat will then contact the designated administrator to create his/her administration account. The ADMINISTRATOR is only responsible for creating and managing user's account(s) within its NPPO. In this system, the 'USERS' are all persons involved in the preparation of official pest reports.

How to create and manage user's accounts>> How to create a Pest report step by step>>

## Creation of a new pest report

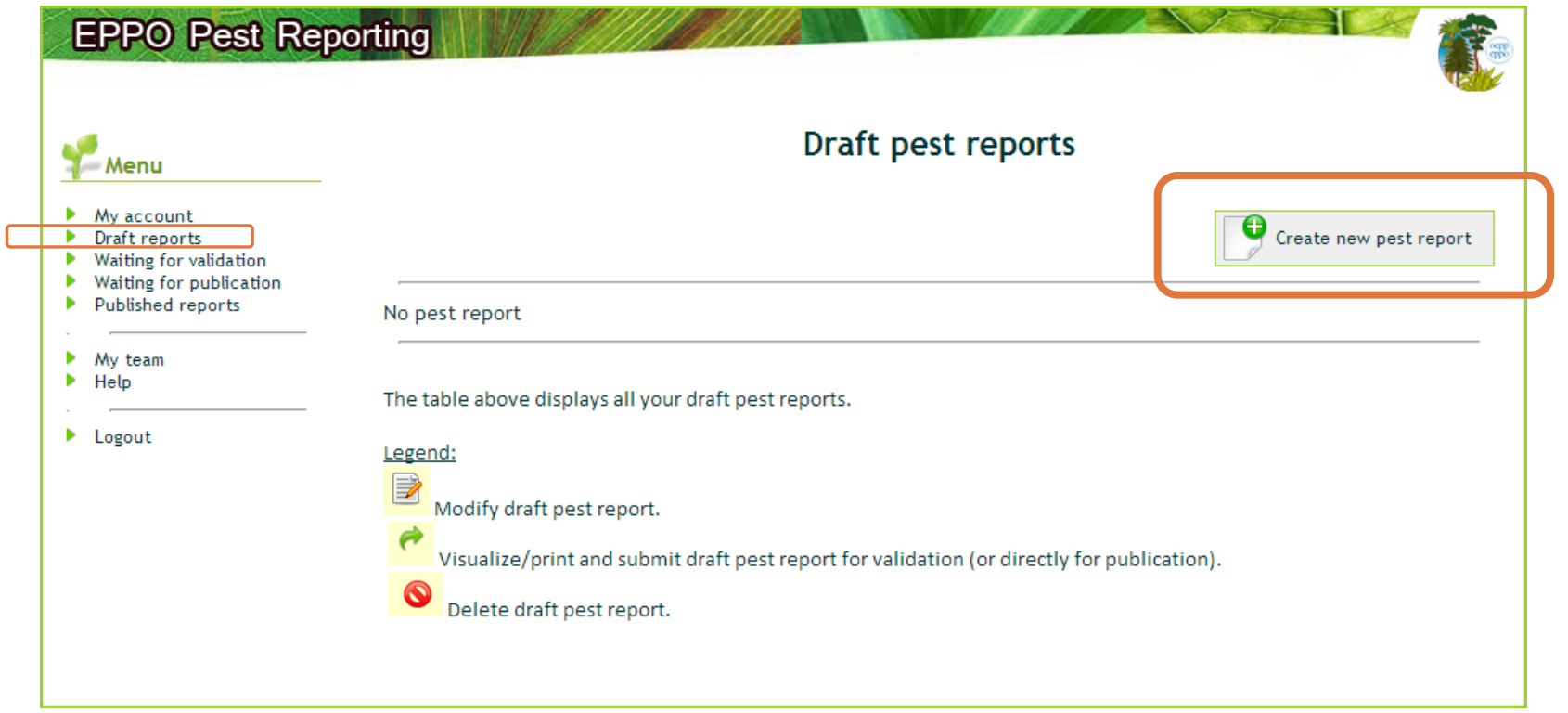

## **O** Creation of a new pest report

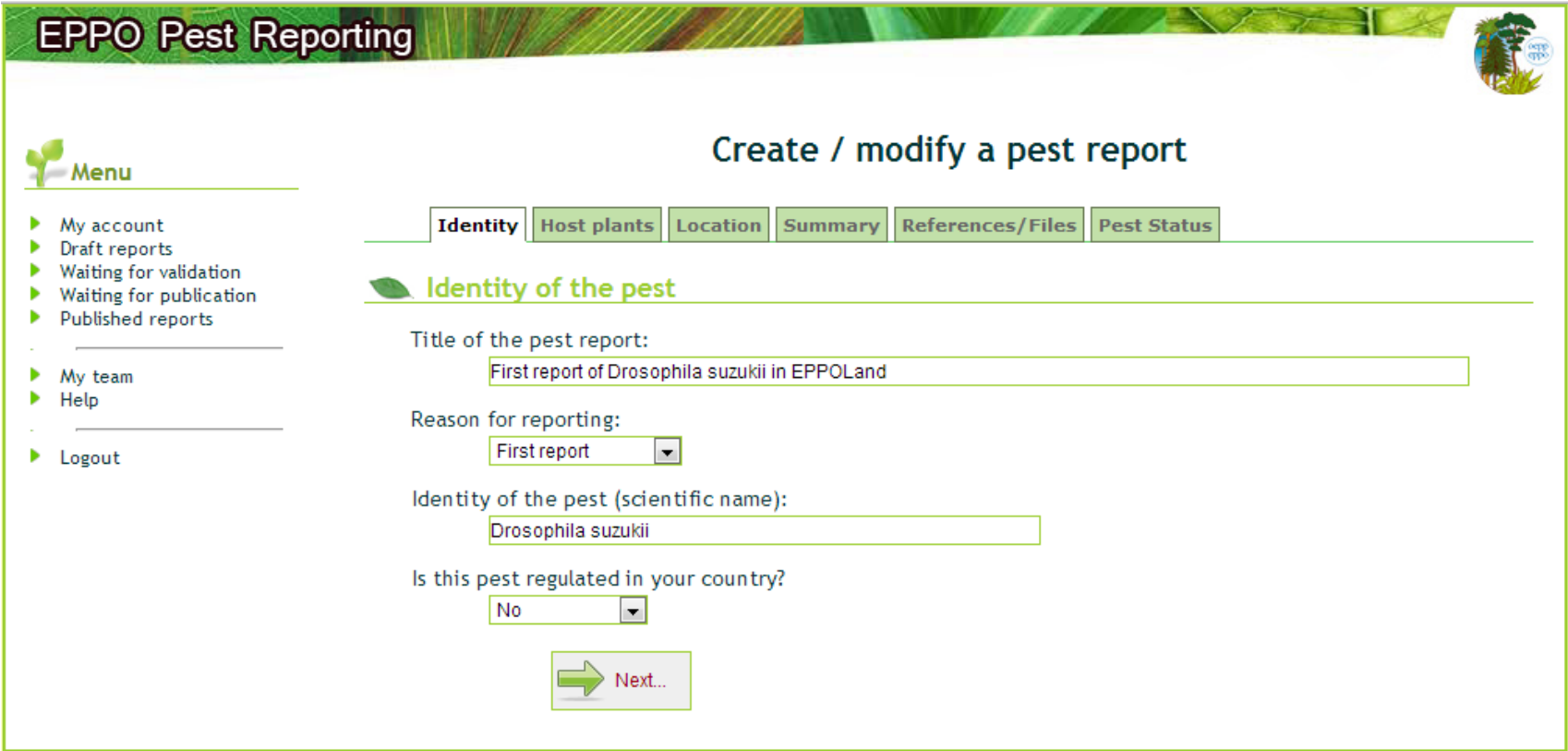

#### Creation of a new pest report 2

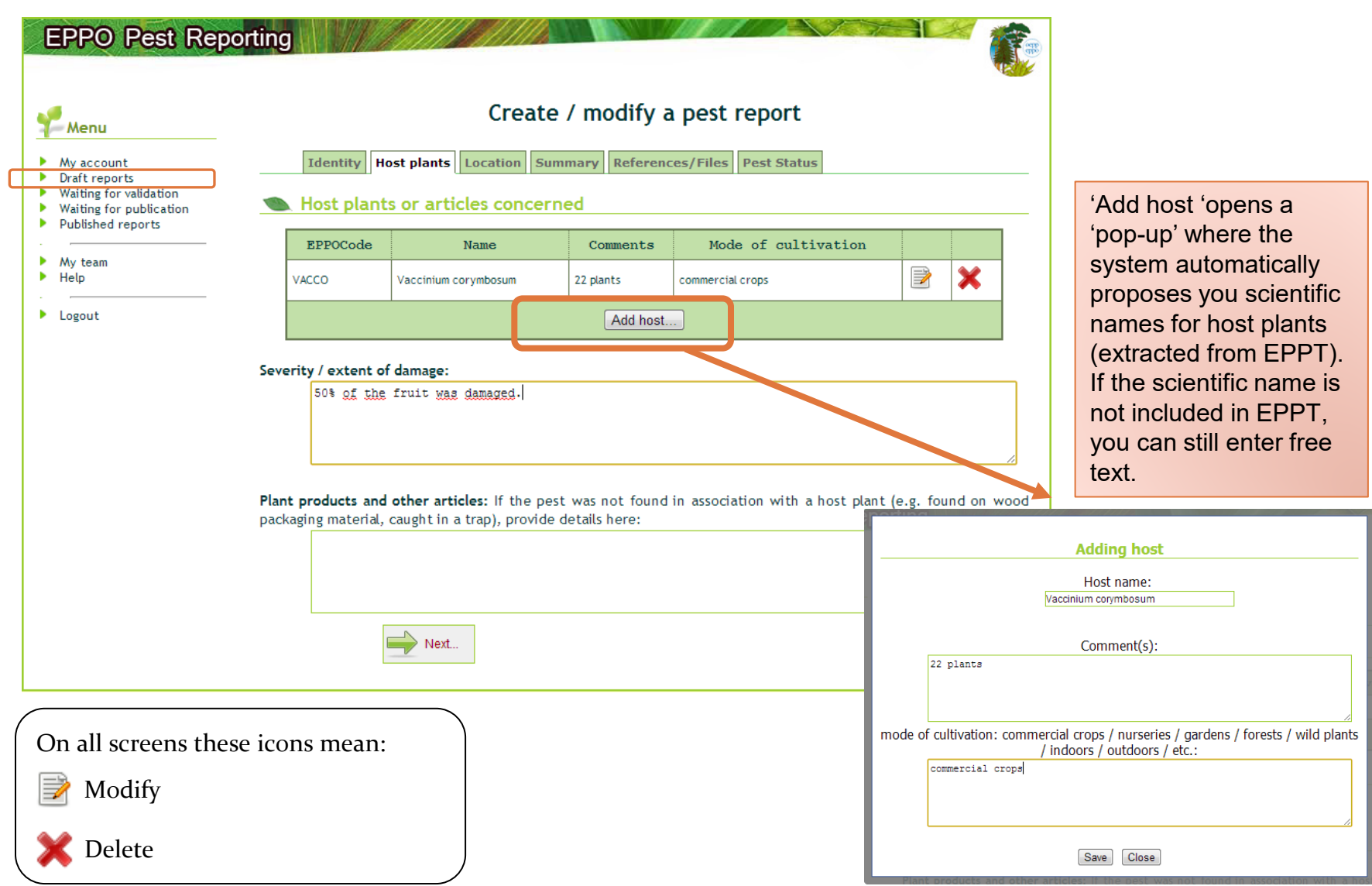

### Creation of a new pest report

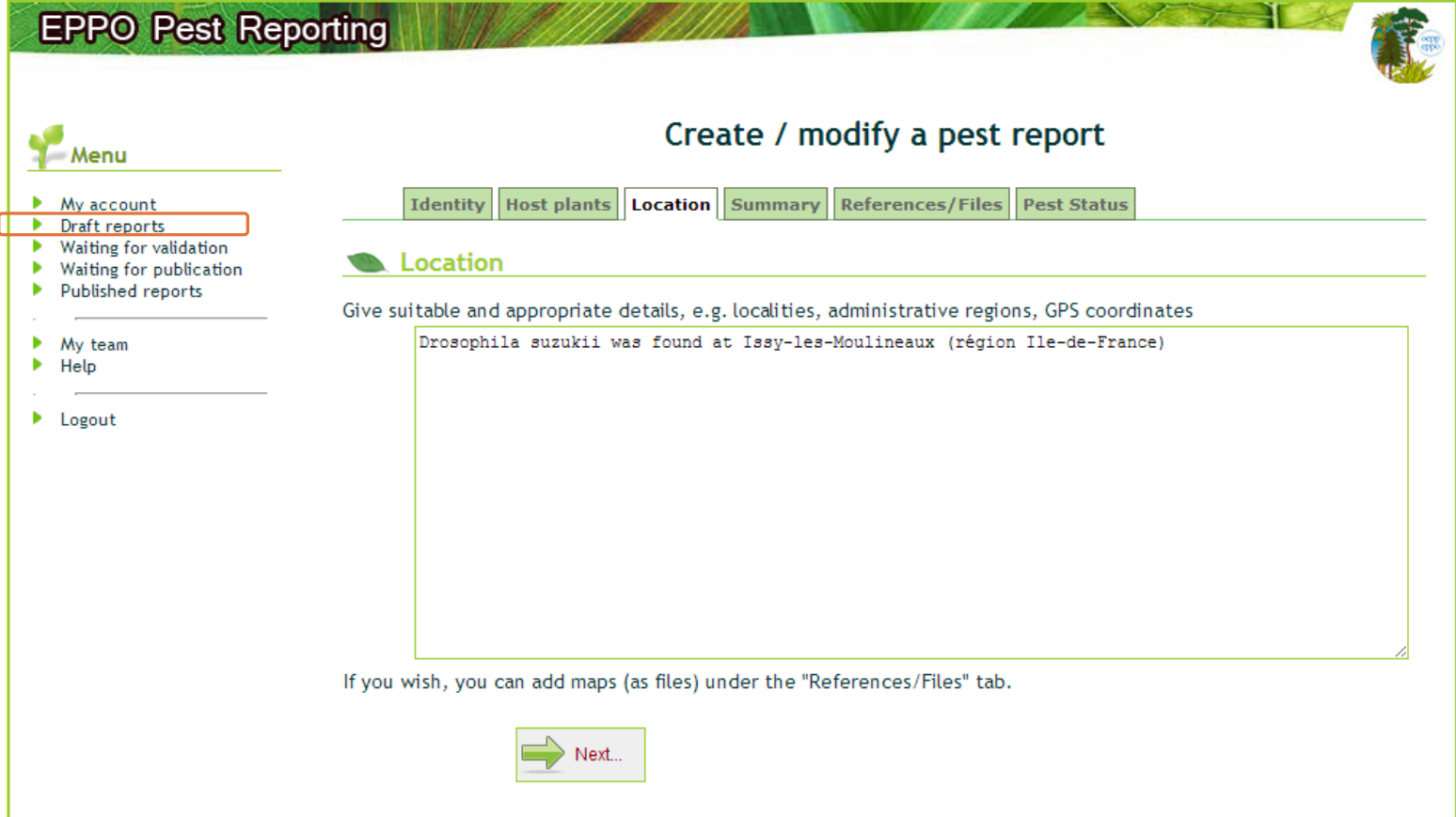

## <sup>4</sup> Creation of a new pest report

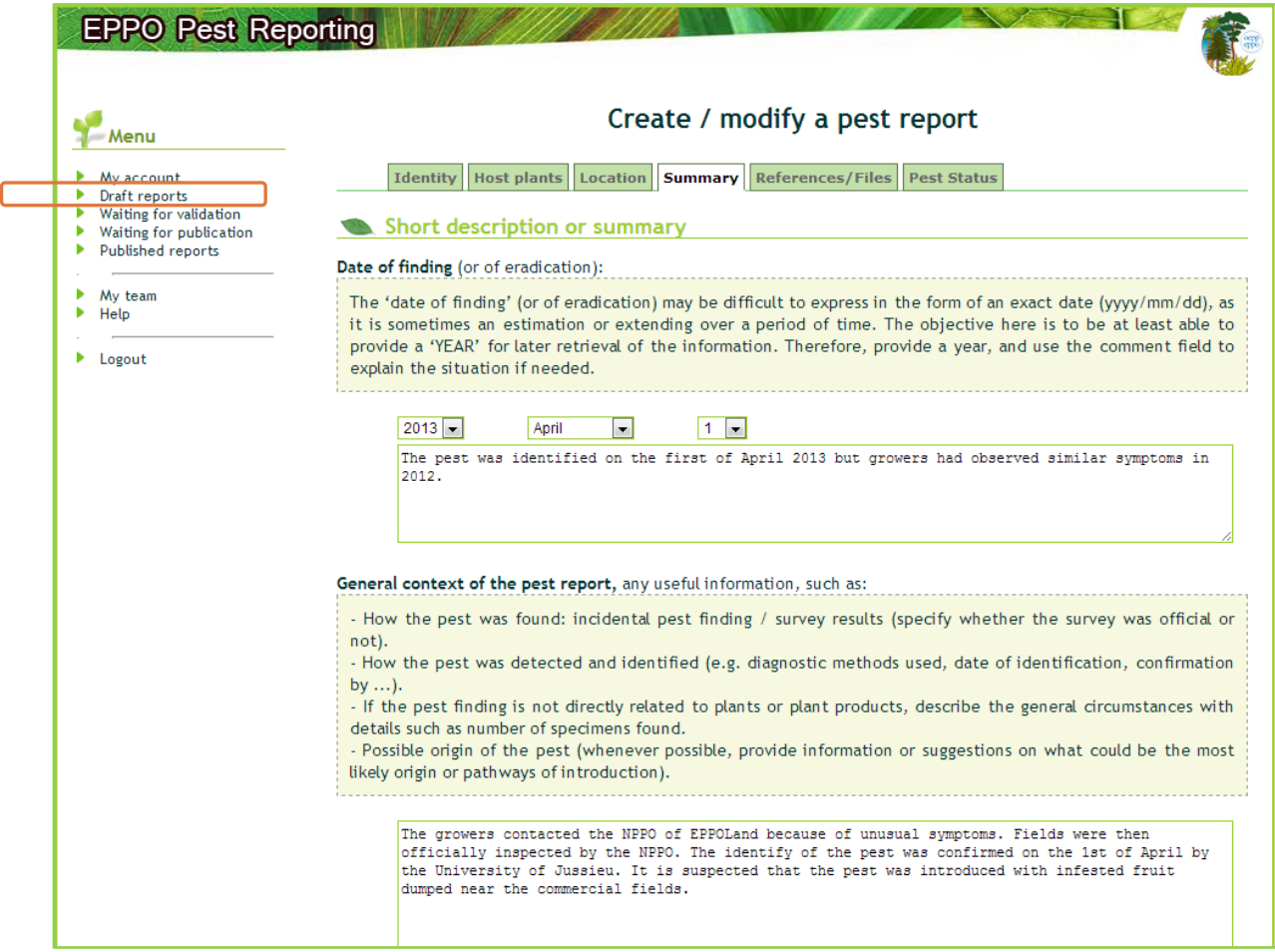

## <sup>5</sup> Creation of a new pest report

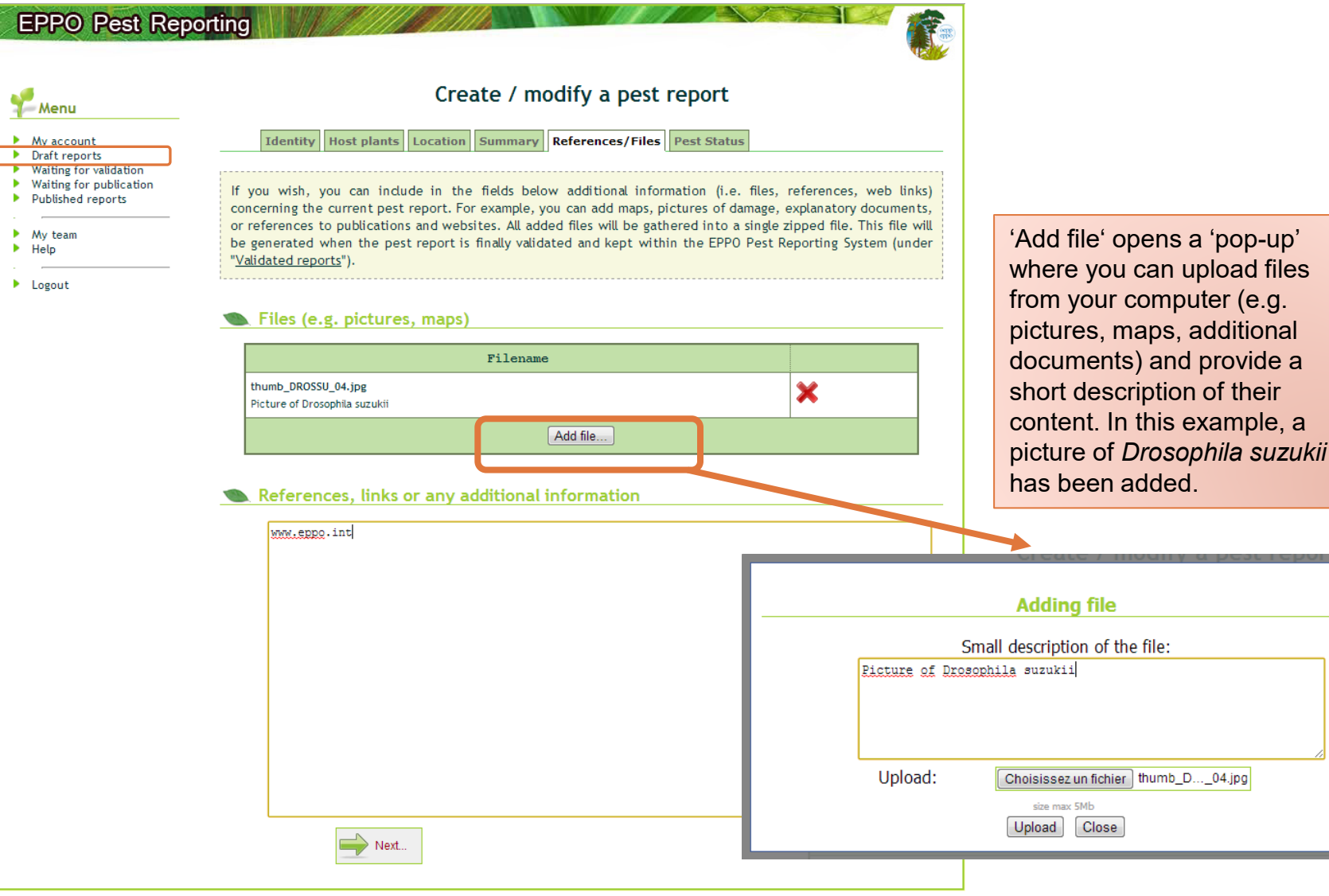

 $\epsilon$  (e.g.

<sup>6</sup> Creation of a new pest report

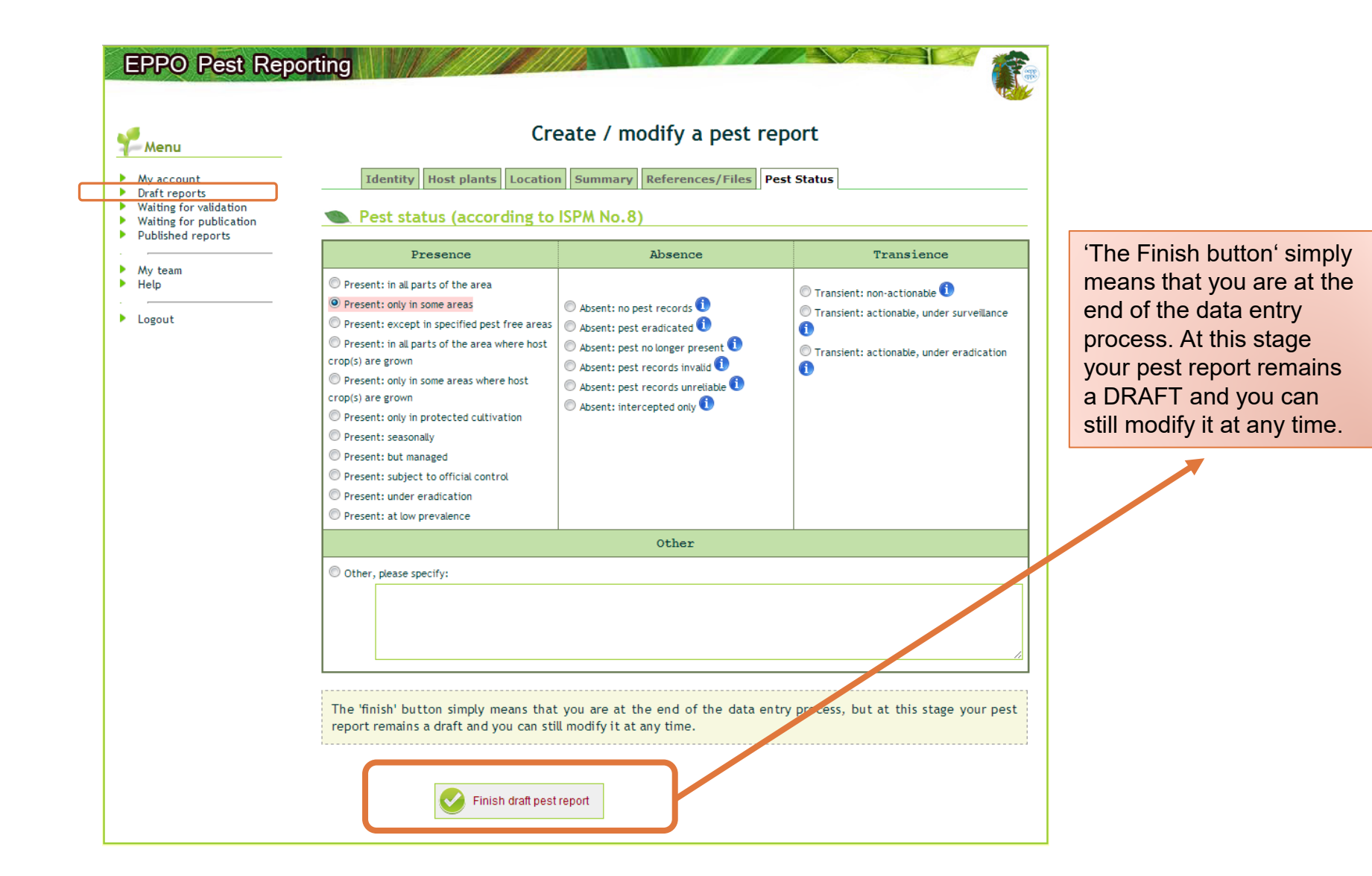

### Draft has been completed

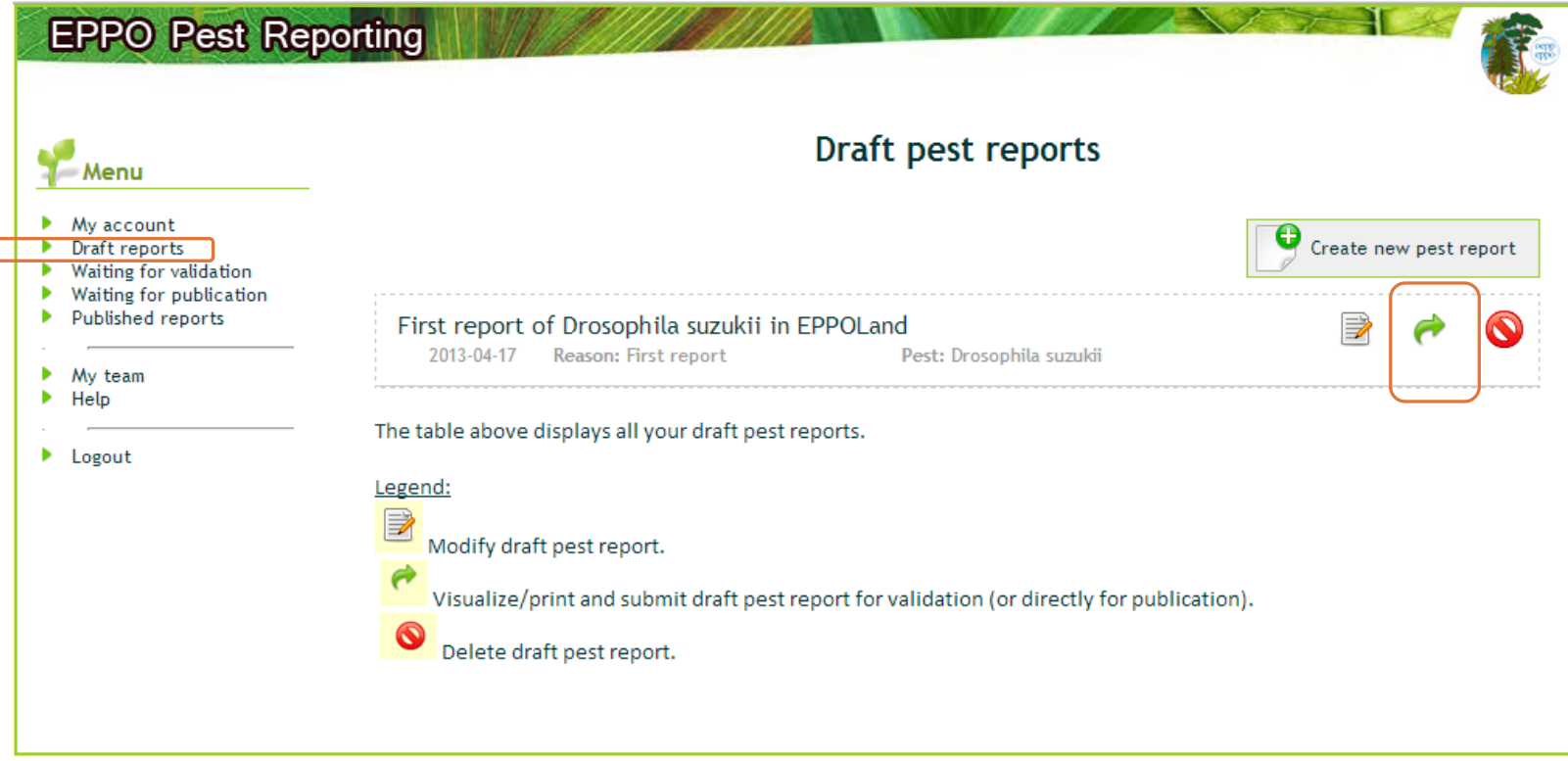

### Review draft and submit for validation

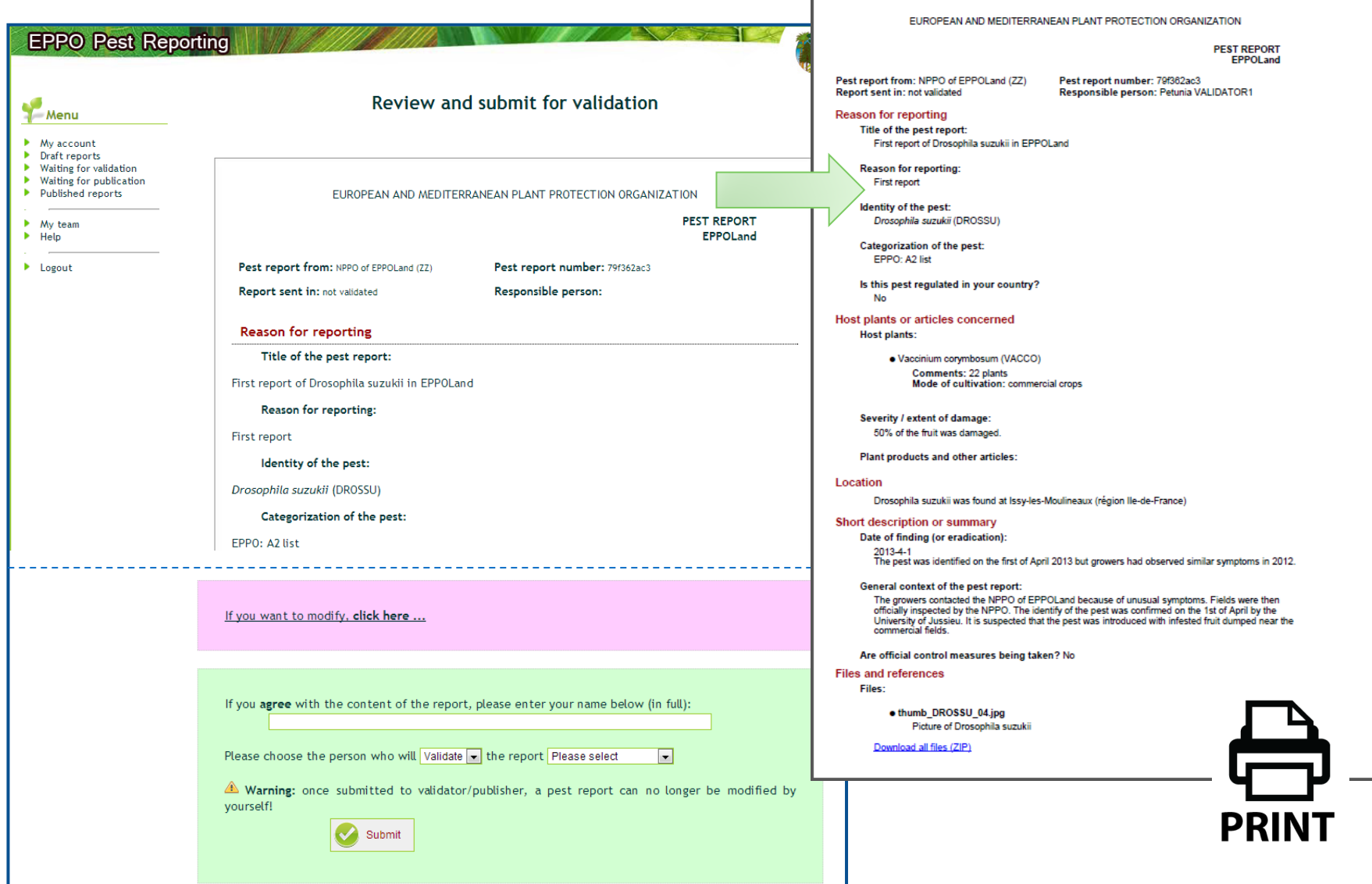

#### Submit for validation (or directly for publication)

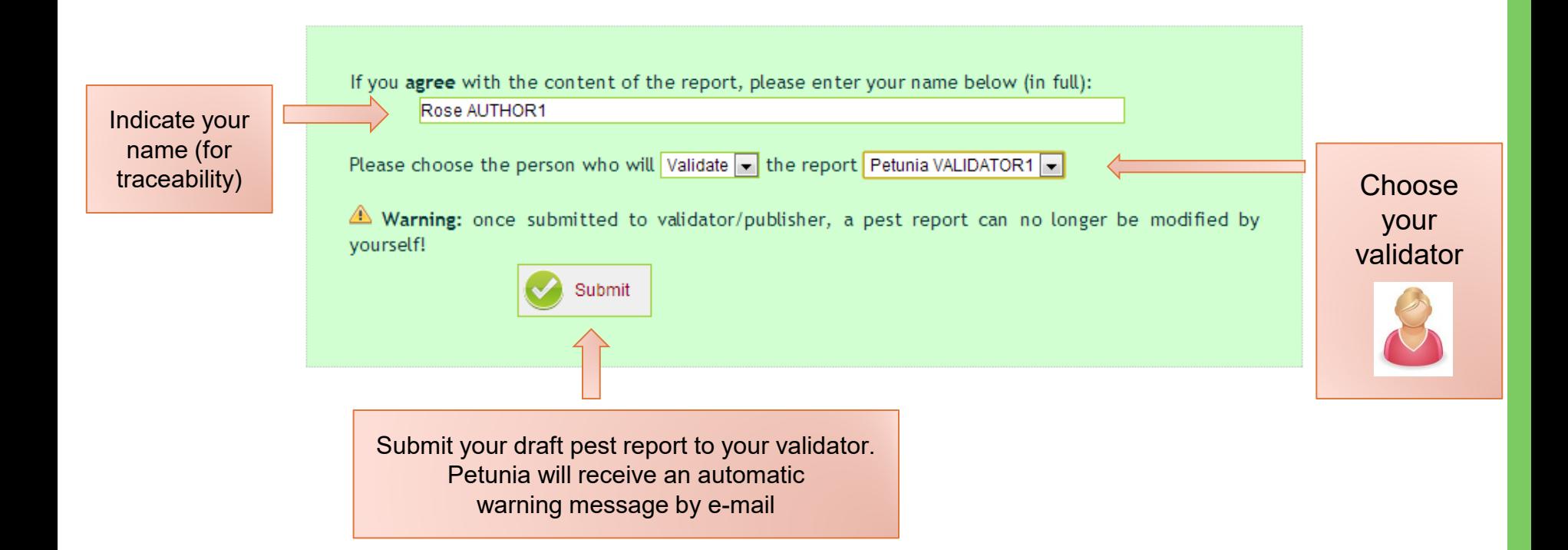

### Repository of published pest reports

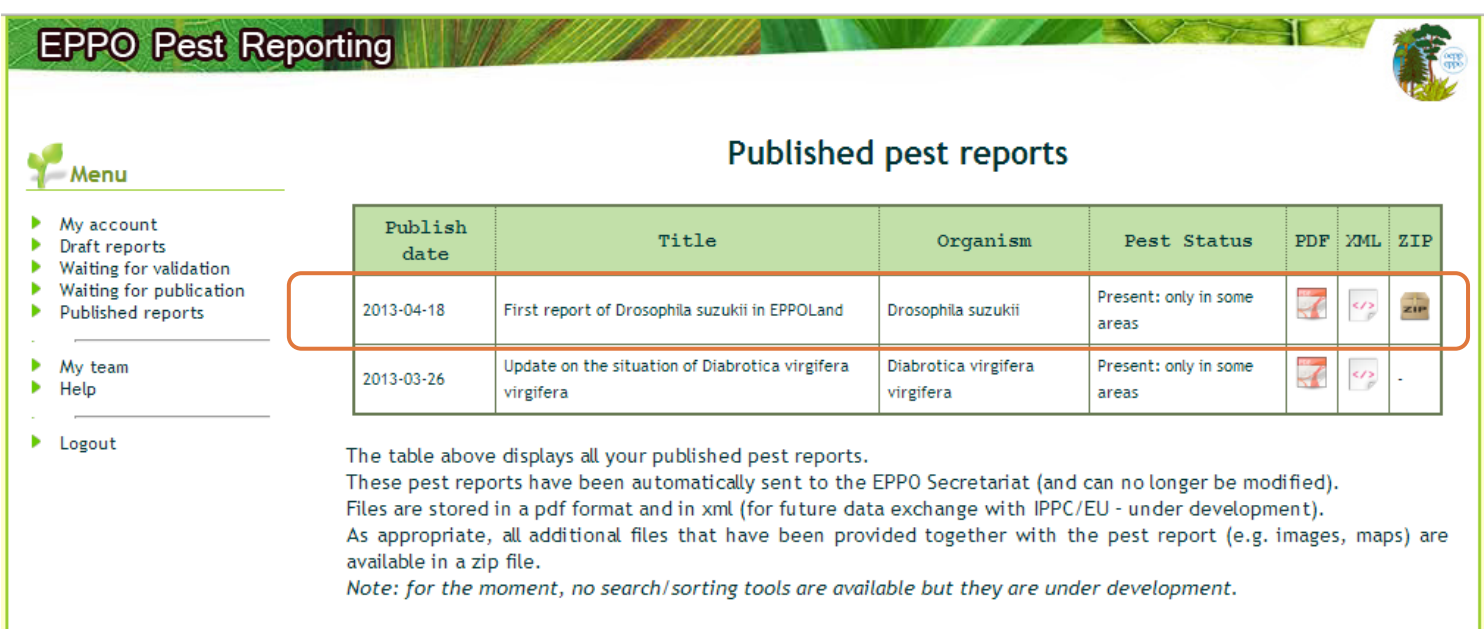

The pest report is now included in the list of published pest reports. It can no longer be modified. The whole authorized reporting team of EPPOLand (and the EPPO Secretariat) can view it.

### Repository of published pest reports

![](_page_30_Picture_50.jpeg)

The pest report is stored in PDF format, as well as in XML format for future data exchange with the IPPC or the EU (under development).

As a picture was added to the pest report, it is now stored in a ZIP file.

![](_page_30_Picture_4.jpeg)

![](_page_31_Picture_0.jpeg)

# Future actions

# Next steps for EPPO

![](_page_32_Picture_1.jpeg)

- **Test and validate the interface within EPPO (a trial is currently under way with a small group of experts)**
- **Work on data exchange formats** - **With FAO:** to verify that XML formats are fully compatible.

- **With EU:** to continue discussing how data can be exchanged between EPPO and EU computer systems.

**Explore possible links with other EPPO databases** Once the new interface is fully operational, possibilities to better use the contents of the pest reports within EPPO could be explored (e.g. create a database or links to other databases).

![](_page_33_Picture_0.jpeg)

![](_page_33_Picture_1.jpeg)

## **IPPC official pest reports**

#### Mango fruit borer established in the Greater Darwin Area of the Northern **Territory**

**Last updated** 20-12-2009

**Date** 03-12-2009

**Report number**  $AUS-26/3$ 

**Status of report** Final

**Status of pest (under ISPM No.8)** Present: only in some areas:

**Identity of Pest** Citripestis eutraphera

Host(s) or article(s) concerned Mango, cashews

**Geographical distribution** Darwin area, Northern Territory

Nature of immediate or potential danger Mango fruit borer is established in the Greater Darwin Area of the Northern Territory.

#### **Short description or summary**

Mango fruit borer has been confirmed from a number of sites in the Darwin area of Northern Territory. It is considered not to be eradicable given its known distribution in Northern Territory. It is not known to occur in the other mango growing regions in the NT. Other mango growning regions of Australia are a great distance from the identified area. Mango fruit borer attacks developing mango fruit and cashews. Damaged fruit are easily recognised and abort before maturity and would not reach packing process.

**Issue keywords:** Pest status:Present/Presence

**Contact for more informations:** Chief Plant Protection Officer Office of the Chief Plant Protection Officer Plants, Biosecurity Services Group Australian Government Department of Agriculture, Fisheries and Forestry Canberra ACT 2601 Australia ippc.contactpoint@daff.gov.au

ID#:216900 Created:03-12-2009 Last updated:20-12-2009 versions 良 Bookmark this page Copy short url **BOOKMARK** 

#### The IPPC website provides an online form to NPPOs.

An XML format exists.

Information is stored as such without further analysis. No retrieval system is in place (reports are included in a large table on the IPPC website).

![](_page_34_Picture_33.jpeg)

![](_page_34_Picture_1.jpeg)

In 2009, it was proposed that RPPOs could submit national reporting information to the IPPC website on behalf of their members.

For the moment, one country has signed this document.

# EU notification system

![](_page_35_Picture_1.jpeg)

- EPPO participated to 2 meetings of the EU Working Group on Harmful Organism Outbreak Notifications (Grange, IE, 2012-05-31/01-01 & 2012-10-18/19).
- Directions taken so far, are pointing towards a more complex computerized system of pest reporting (with more fields and data required), but the aim will be to find a common core of data which could be exchanged between EU and EPPO.

# Conclusions

● EPPO Secretariat will continue to develop tools to collect, disseminate, and store pestspecific information for its 50 member countries (EU & non-EU).

![](_page_36_Picture_2.jpeg)

• The EPPO Secretariat is ready to explore IT tools allowing the exchange of pest reports between EU-EPPO-IPPC in order to facilitate and harmonize pest reporting activities for NPPOs.

# **Thank you for your attention**